# Әд $\partial n$ ет

### "Мұрағаттық анықтамалар беру" электрондық мемлекеттік қызметінің регламентін бекіту туралы

# Күшін жойған

Солтүстік Қазақстан облысы әкімдігінің 2013 жылғы 4 желтоқсандағы N 71 қаулысы. Солтүстік Қазақстан облысының Әділет департаментінде 2013 жылғы 11 сәуірде N 2229 болып тіркелді. Күші жойылды - Солтүстік Қазақстан облысы әкімдігінің 2013 жылғы 27 мамырдағы N 168 қаулысымен

 Ескерту. Күші жойылды - Солтүстік Қазақстан облысы әкімдігінің 27.05.2013 N 168 қаулысымен

 «Қазақстан Республикасындағы жергілікті мемлекеттік басқару және өзін-өзі басқару туралы» Қазақстан Республикасының 2001 жылғы 23 қаңтардағы Заңының 27-бабының 2-тармағына, «Әкімшілік рәсімдер туралы» Қазақстан Республикасының 2000 жылғы 27 қарашадағы Заңының 9-1 бабының 4 тармағына сәйкес облыс әкімдігі ҚАУЛЫ ЕТЕДІ: 1. Қоса берілген «Мұрағаттық анықтамалар беру» электрондық мемлекеттік қызметінің регламенті бекітілсін. 2. Осы қаулының орындалуын бақылау облыс әкімінің жетекшілік ететін орын басарына жүктелсін.

 3. Осы қаулы оны алғаш ресми жариялаған күннен кейін күнтізбелік он күн өткен соң қолданысқа енгізіледі.

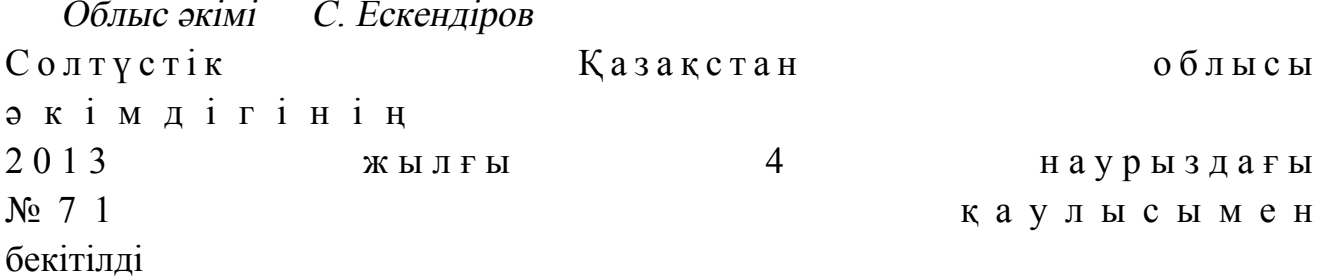

# «Мұрағаттық анықтамалар беру» электрондық мемлекеттік қызмет көрсету регламенті 1. Жалпы ережелер

 1. «Мұрағаттық анықтамалар беру» электрондық мемлекеттік қызметін ( бұдан әрі - қызмет) «Солтүстік Қазақстан облысының мұрағаттар мен құжаттамалар басқармасы» мемлекеттік мекемесі, облыстың, қалалардың,

аудандардың мемлекеттік мұрағаттары және олардың бөлімшелері (бұдан әрі – қызмет беруші), халыққа қызмет көрсету орталықтары арқылы (бұдан әрі – Орталықтар/ХҚКО), сондай-ақ «электрондық үкіметтің» www.e.gov.kz веб-порталы (бұдан әрі -ЭҮП) арқылы көрсетеді. 2. Қызмет «Ақпарат және мұрағат iсi саласындағы мемлекеттiк қызмет стандарттарын бекiту туралы» Қазақстан Республикасы Үкіметінің 2009 жылғы 30 желтоқсандағы № 2315 қаулысымен бекітілген «Мұрағаттық анықтамалар

беру» (бұдан әрі - қызмет) мемлекеттік қызмет Стандарты негізінде көрсетіледі (  $\delta \chi \chi$ ан әрі - Стандарт). 3. Қызметтің автоматтандырылу деңгейі: ішінара автоматтандырылған. 4. Қызмет көрсету түрі: транзакциялық.

5. Осы Регламентте қолданылатын ұғымдар мен қысқартулар:

 1) АЖО – автоматтандырылған жұмыс орны; 2) ақпараттық жүйе – аппараттық-бағдарламалық кешенді қолданумен ақпараттарды сақтау, өңдеу, іздеу, тарату, беру және жіберуге арналған жүйе ( бұдан әрі - АЖ);

 3) бизнес-сәйкестендіру нөмірі, ортақ кәсіпкерлік түрінде өзінің қызметін жүзеге асыратын заңды тұлға (филиал мен өкілеттілік) және жеке кәсіпкерге қалыптастырылатын бірегей нөмір (бұдан әрі - БСН); 4) БНАЖ – Бірыңғай нотариалдық ақпарат жүйесі;

 5) жеке сәйкестендіру нөмірі – бірегей нөмір, жеке тұлғаға, соның ішінде жеке кәсіпкерлік түріндегі қызметті жүзеге асырушы жеке кәсіпкерге қалыптастырылады (бұдан әрі -ЖСН);

 6) «Жеке тұлғалар» мемлекеттік деректер базасы - ақпаратты автоматтандырылған түрде жинақтау, сақтау және өңдеуге және олар туралы өзекті әрі шынайы мәліметтерді мемлекеттік басқару органдарына және басқа субъектілерге өздерінің құзыреті мен Қазақстан Республикасы заңнамаларына сәйкес беретін, Қазақстан Республикасындағы жеке тұлғаларды бірыңғай сәйкестендіруді ендіру мақсатымен жеке сәйкестендіру нөмірлерінің Ұлттық тізілімін құруға арналған ақпараттық жүйе (бұдан әрі - ЖТ МДБ);

 7) «Заңды тұлғалар» мемлекеттік деректер базасы - ақпаратты автоматтандырылған түрде жинақтау, сақтау және өңдеуге және олар туралы өзекті әрі шынайы мәліметтерді мемлекеттік басқару органдарына және басқа субъектілерге өздерінің құзыреті мен Қазақстан Республикасы заңнамаларына сәйкес беретін Қазақстан Республикасындағы заңды тұлғаларды бірыңғай сәйкестендіруді ендіру мақсатымен жеке сәйкестендіру нөмірлерінің Ұлттық тізілімін құруға арналған ақпараттық жүйе (бұдан әрі - ЗТ МДБ);

 8) Қазақстан Республикасындағы халыққа қызмет көрсету орталықтарының ақпараттық жүйесі – Қазақстан Республикасы халыққа қызмет көрсету

орталықтары арқылы халыққа (жеке және заңды тұлғаларға), сонымен қатар тиісті министрліктер мен ведомстволардың қызмет көрсету үдерісін автоматтандыруға арналған ақпараттық жүйе (бұдан әрі - ХҚО АЖ);

 9) құрылымдық-функционалдық бірліктер - мемлекеттік органдардың құрылымдық бөлімшелері, мекемелері немесе басқа ұйымдардың тізімі, қызмет көрсету үдерісіне қатысатын ақпараттық жүйелер;

 10) пайдаланушы (тұтынушы, қызмет беруші) - оған қажетті электрондық ақпараттық ресурстарды алу үшін ақпараттық жүйеге жүгінетін және оларды пайдаланатын субъект;

 11) транзакциялық қызмет – электрондық цифрлық қолтаңбаны қолданумен өзара ақпарат алмасуды талап ететін, пайдаланушыларға электрондық ақпараттық ресурстарды беру жөніндегі қызмет;

 12) тұтынушы – электрондық мемлекеттік қызмет көрсетілетін жеке немесе з а ң д ы т ұ л ғ а ;

 13) электрондық құжат – ақпарат электрондық-цифрлық нысанда берілген және ЭЦҚ арқылы куәландырылған құжат; 14) электрондық мемлекеттік қызмет – ақпараттық технологияларды

пайдаланумен электрондық нысанда көрсетілетін мемлекеттік қызметтер; 15) «электрондық үкіметтің» веб-порталы – нормативтік құқықтық базаны қоса алғанда, барлық шоғырландырылған үкіметтік ақпаратқа және электрондық

мемлекеттік қызметтерге қолжетімділіктің бірыңғай терезесін білдіретін ақпараттық жүйе;

 16) «электрондық үкіметтің» өңірлік шлюзі – электрондық қызметті іске асыру шегіндегі «электрондық әкімдік» ақпараттық жүйесін ықпалдастыруға арналған «электрондық үкімет» шлюзінің шағын жүйесі (бұдан әрі - ЭҮӨШ);

 17) «электрондық үкімет» шлюзі – электрондық қызметтерді жүзеге асыру шеңберінде «электрондық үкіметтің» ақпараттық жүйелерін ықпалдастыруға арналған ақпараттық жүйе (бұдан әрі - ЭҮШ);

 18) электрондық цифрлық қолтаңба – электрондық цифрлық қолтаңбаның құралдарымен құрылған және электрондық құжаттың анықтығын, оның тиесілілігін және мазмұнының өзгертілмегенін растайтын электрондық цифрлық таңбалардың жиынтығы (бұдан әрі - ЭЦҚ).

# 2. Электрондық мемлекеттік қызмет көрсету бойынша қызмет көрсетуші қызметінің тәртібі

 6. Осы Регламенттің 2-ші қосымшасында, ЭҮП (мемлекеттік қызмет көрсету кезіндегі функционалдық өзара іс-қимылдың № 1 диаграммасы) арқылы қызмет берушінің адымдық әрекеттері мен шешімдері осы Регламенттің 2қосымшасында келтірілген:

 1) тұтынушы ЭҮП-да ЖСН/БСН және парольдің көмегімен тіркеледі ( тіркелмеген ЭҮП тұтынушылар үшін жүзеге асырылады);

 2) 1-үдеріс– ЭҮП-да қызметті алу үшін тұтынушының ЖСН/БСН мен парольды (авторландыру үдерісі) енгізуі;

 3) 1-шарт – ЭҮП ЖСН/БСН және пароль арқылы тіркелген тұтынушы туралы мәліметтердің түпнұсқалығын тексеру;

 4) 2-үдеріс – тұтынушының мәліметтерінде бұзушылықтардың болуына байланысты ЭҮП авторландырудан бас тарту туралы хабарламаны қалыптастыру ;

 5) 3-үдеріс – тұтынушының осы Регламентте көрсетілген қызмет түрін таңдау , экранға қызмет көрсету үшін нысанның шығарылуы және құрылымы мен форматтық талаптарды есепке ала отырып, тұтынушының нысанды толтыруы ( мәліметтерді енгізу), сұрау формасына Стандарттың 11-тармағында көрсетілген, қажетті құжаттардың көшірмелерін электронды түрде қосу, оған қоса тұтынушының сұрауын растау үшін (қол қою) ЭЦҚ тіркелген куәлігін таңдауы;

 6) 2-шарт – сәйкестендіру деректерінің сәйкестігін (сұрауда көрсетілген және ЖСН/БСН арасында, ЭЦҚ куәлігінде көрсетілген ЖСН-дар арасында), ЭЦҚ тіркеу куәлігінің жарамдылық мерзімі мен ЭҮП кері қайтарылған (жойылған) тіркеу куәліктерінің тізімінде жоқтығын тексеру; 7) 4-үдеріс – тұтынушының ЭЦҚ түпнұсқалығының расталмауына байланысты сұрап отырған қызметтен бас тарту туралы хабарламаны қ а л ы п т а с т ы р у ;

 8) 5-үдеріс – тұтынушының ЭЦҚ бойынша қызмет көрсету үшін сұрауды растау және электрондық құжатты (сұрауды) қызмет көрсетушінің ЭҮӨШ АЖО Э Ү Ш арқылы жіберуі;

9) 6-үдеріс – ЭҮӨШ АЖО-да электрондық құжатты тіркеу;

 10) 3-шарт – тұтынушының қоса берген құжаттарының Стандарттың 11 тармағында көрсетілгенге сәйкестігі және қызмет көрсетуге негіз болатынын қызмет көрсетушінің тексеруі (өңдеуі); 11) 7-үдеріс – тұтынушының құжаттарындағы заң бұзушылықтарға байланысты сұрап отырған қызметтен бас тарту туралы хабарлама қалыптастыру ;

 12) 8-үдеріс – тұтынушының ЭҮӨШ АЖО қалыптастырылған қызметінің қорытындысын алуы (мұрағаттық анықтаманың электронды түрде даярлығы туралы хабарлама). Электрондық құжат қызмет көрсетушінің өкілетті тұлғасының ЭЦҚ қолданумен қылыптастырылады. 7. Қызмет көрсетушінің адымдық әрекеттері мен шешімдері (қызмет көрсету кезіндегі функционалдық өзара іс-қимылдың № 2 диаграммасы) осы

Регламенттің 2-ші қосымшасында келтірілген:

 1) 1-үдеріс – ЭҮӨШ АЖО қызмет көрсетушінің қызметкерінің ЖСН/БСН мен парольды (авторландыру үдерісі) қызмет көрсету үшін енгізуі;

 2) 2-үдеріс – қызмет көрсетуші қызметкерінің осы Регламентте көрсетілген қызметті таңдауы, қызмет көрсетуге арналған сұрау формасын экранға шығару және қызмет көрсетуші қызметкерінің тұтынушы деректерін енгізуі;

 3) 3-үдеріс – ЭҮШ/ЭҮӨШ арқылы ЖТ МДБ ЗТ МДБ тұтынушы деректері туралы сұрау  $\alpha$ ирау жіберуі;

4) 1-шарт – тұтынушы деректерінің ЖТ МДБ/ЗТ МДБ болуын тексеру;

 5) 4-үдеріс – тұтынушы деректерінің ЖТ МДБ/ЗТ МДБ болмауына байланысты деректер алудың мүмкін еместігі туралы хабарлама қалыптастыру;

 6) 5-үдеріс – қызмет көрсетуші қызметкерінің қағаз түріндегі құжаттардың және қызмет көрсетуге ЭЦҚ арқылы толтырылған формалы куәліктің болуы туралы белгі бөлігіндегі сұрау формасын толтыруы;

 7) 6-үдеріс – ЭҮӨШ АЖО-да электрондық құжатты тіркеу; 8) 2-шарт – қызмет көрсетушінің қоса берілген құжаттардың Стандарттың 11 тармағында көрсетілгендерге сәйкестігін және қызмет көрсетуге негіз болатынын

тексер у і  $(\theta \text{H} \text{H} e \text{V} i);$ 

 9) 7-үдеріс – тұтынушы құжаттарында заң бұзушылықтардың болуына байланысты сұралып отырған қызметтен бас тарту туралы хабарламаны қ а л ы п т а с т ы р у ;

 10) 8-үдеріс – тұтынушының ЭҮӨШ АЖО қалыптастырылған қызмет қорытындысын алуы (мұрағаттық анықтама). Электрондық құжат қызмет көрсетушінің өкілетті тұлғасының ЭЦҚ қолдануымен қалыптастырылады.

 8. ХҚО арқылы қызмет көрсетушінің адымдық әрекеттері мен шешімдері мемлекеттік қызмет көрсету кезіндегі функционалдық өзара іс-қимылдың (№3 диаграммасы) осы Регламенттің 3-қосымшасында келтірілген:

 1) 1-үдеріс – Орталық операторы АЖО ХҚКО АЖ қызмет көрсету үшін логин мен пароль (авторландыру үдерісі) енгізуі; 2) 2-үдеріс – Орталық/ХҚКО операторының Стандарттың 11-тармағында осы Регламентте көрсетілген қызметті таңдауы, қызмет көрсету үшін экранға сұрау нысанын шығаруы және Орталық операторының алушының деректерін, оған қоса алушы өкілінің сенім хаты бойынша деректерді енгізуі (нотариалды түрде

т о л т ы р ы л м а й д ы ) ;

3) 1-шарт - АЖО ХҚКО АЖ алушының деректері болуын тексеру;

 4) 3-үдеріс – алушының мәліметтерінде бұзушылықтардың болуына байланысты АЖО ХҚКО АЖ авторландырудан бас тарту туралы хабарламаны қ а л ы п т а с т ы р у ;

расталған сенім хаты, басқа расталған сенім хат болғанда – бұл сенімхаттар

 5) 4-үдеріс – Орталық операторының алушы ұсынған құжаттардың қағаз жүзінде және сканерленген құжаттардың болуы туралы белгі бөлігінде сұрау формасын толтыруы, оларды сұрау формасына тіркеуі және қызмет көрсетуге арналған толтырылған сұрау формасын (енгізілген деректерді) ЭЦҚ арқылы р а с т а у ы .

 6) 5-үдеріс- ЭҮӨШ АЖО-ға ЭҮШ арқылы Орталық операторының ЭЦҚ расталған (қол қойылған) электрондық құжатты (алушының сұрауы) жіберу;

 7) 6-үдеріс – ЭҮӨШ АЖО-да электрондық құжатты тіркеу; 8) 2-шарт – қызмет көрсетушінің алушының қоса берген құжаттарының Стандарттың 11-тармағында көрсетілгендерге сәйкестігін және қызмет көрсетуге негіз болатынын тексеруі (өңдеуі); 9) 7-үдеріс – алушының құжаттарындағы заң бұзушылықтарға байланысты сұралған қызметтен бас тарту туралы хабарлама қалыптастыру; 10) 8-үдеріс – алушының Орталық операторы арқылы қызмет қорытындысын  $(M \psi)$   $A$   $A$   $B$   $A$   $C$   $A$   $B$   $A$   $C$   $B$   $H$   $A$   $A$   $C$   $B$   $H$   $A$   $A$   $B$   $A$   $B$   $A$   $B$   $A$   $B$   $A$   $B$   $A$   $B$   $A$   $B$   $A$   $B$   $A$   $B$   $A$   $B$   $B$   $A$   $B$   $B$   $A$   $B$   $B$   $A$   $B$   $B$   $A$   $B$   $B$   $A$   $B$   $B$   $A$ 9. Қызмет көрсету үшін сұрау формасын толтыру бойынша әрекеттерді

с и п а т т а у :

 1) ЭҮП, ЭҮӨШ АЖО, ХҚО АЖ ену үшін пайдаланушының ЖСН/БСН, логині мен паролін енгізуі; 2) Осы Регламентте көрсетілген қызметтерді таңдау; 3) «Online қызметін тапсыру» тетігінің көмегімен қызмет тапсыру; 4) сұрауды толтыру және қажетті құжаттарды электронды түрде тіркеу: Пайдаланушының ЭҮП, ЭҮӨШ АЖО, ХҚО АЖ пайдаланушыны тіркеу нәтижесі бойынша ЖСН/БСН автоматты түрде таңдалады; пайдаланушы «сұрауды жіберу» тетігінің көмегімен сұрауды растауға (қол қою) ауысуды жүзеге асырады; 5) пайдаланушының ЭЦҚ тіркеу куәлігін таңдауы; 6) сұрауды растау (қол қою) – пайдаланушы «қол қою» тетігінің көмегімен ЭЦҚ сұрауды растауды (қол қоюды) жүзеге асырады, содан соң ЭҮӨШ АЖО  $\theta$  нде уге ж і беріледі; 7) ЭҮӨШ АЖО-да сұрауды өңдеу; 8) пайдаланушының дисплей экранына келесі ақпарат шығарылады: ЖСН/БСН; сұрау нөмірі; қызмет түрі; сұрау мәртебесі; қызмет көрсету

 $M$  e  $p$   $3$  i  $M$  i;

 «мәртебесін жаңарту» тетігі арқылы пайдаланушыға сұрауды өңдеу нәтижесін қарап шығу мүмкіндігі беріледі; ЭҮП жауап алған кезде «нәтижені қарау» тетігі пайда болады. 10. Сұрауды өңдегеннен кейін алушыға сұрауды өңдеу нәтижесін қарау мүмкіндігі келесі түрде беріледі:

 «ашу» тетігін басқаннан кейін – сұрау нәтижесі дисплей экранына ш ы ғ а р ы л а д ы ;

 «сақтау» тетігін басқаннан кейін – сұрау нәтижесі сұраушы ұсынған Adobe Acrobat форматындағы магниттік тасымалдаушыға сақталады.

 11. Мемлекеттік электронды қызметті көрсету тәртібі бойынша қажетті ақпаратты call-орталығының (1414) телефоны бойынша алуға болады.

# 3. Электрондық мемлекеттік қызмет көрсету үдерісіндегі өзара әрекет ету тәртібін сипаттау

 12. Электрондық мемлекеттік қызмет көрсету үдерісіне қатысатын ҚФЕ т і з б е с і :

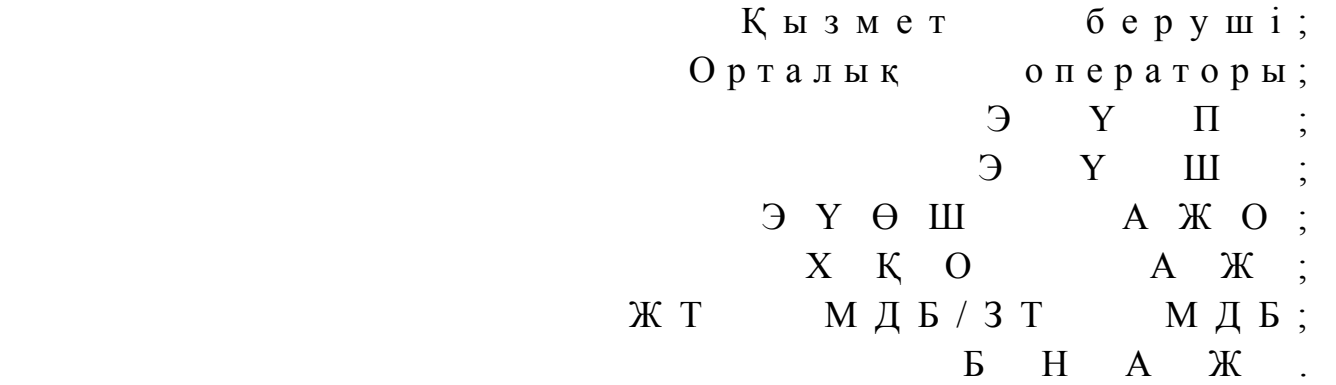

 13. Әр іс-қимылдың орындалу мерзімі көрсетілген, іс-қимылдар (рәсімдер, функциялар, операциялар) дәйектілігінің мәтіндік, кестелік сипаттамасы осы Регламенттің 1-қосымшасында келтірілген.

 14. Осы Регламенттің 2-қосымшасында, олардың сипаттамаларына сәйкес іс-қимылдардың (электрондық мемлекеттік қызмет көрсету үдерісінде) қисынды дәйектілігі арасындағы өзара байланысты көрсететін диаграммалар берілген.

 15. Осы Регламенттің 3-қосымшасында, электрондық мемлекеттік қызметті ( шығыс құжат) көрсетудің нәтижесі оларға сәйкес ұсынылуы тиіс бланкілердің нысандары, үлгілері хабарландыру нысанымен қоса ұсынылған.

 16. Осы Регламенттің 4-қосымшасына сәйкес мемлекеттік қызметті алушыларға электрондық мемлекеттік қызметті көрсету нәтижелері сапа мен қолжетімділік көрсеткіштерін анықтау үшін сауалнама нысаны бойынша ө л ш е н е д і .

 17. Мемлекеттік қызметті алушыларға электрондық мемлекеттік қызметті көрсету үдерісіне қойылатын талаптар: 1) құпиялылық (ақпаратты санцияландырылмаған түрде алудан қорғау); 2) тұтастық (ақпаратты санкциясыз өзгертуден қорғау); 3) қол жетімділік (ақпаратты және ресурстарды санкциясыз ұстаудан қорғау). 18. Қызмет көрсетудің техникалық шарттары:

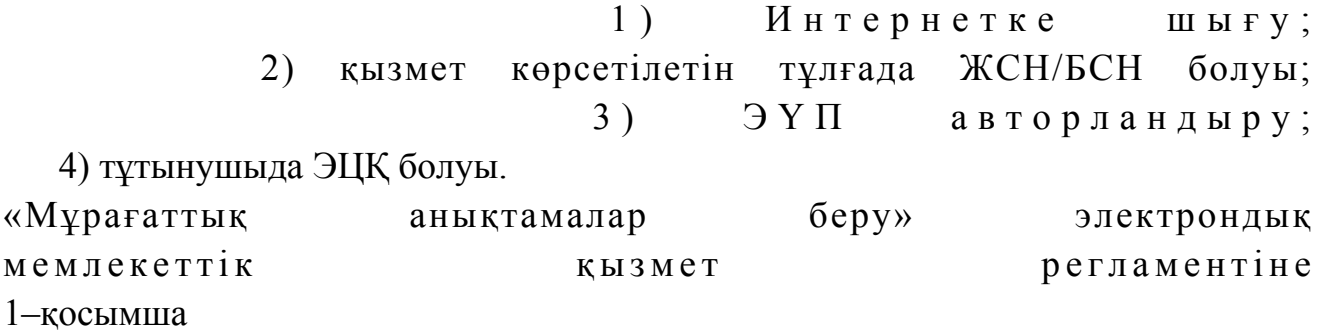

# 1 кесте. ЭҮП арқылы ҚФБ әрекеттерін сипаттау

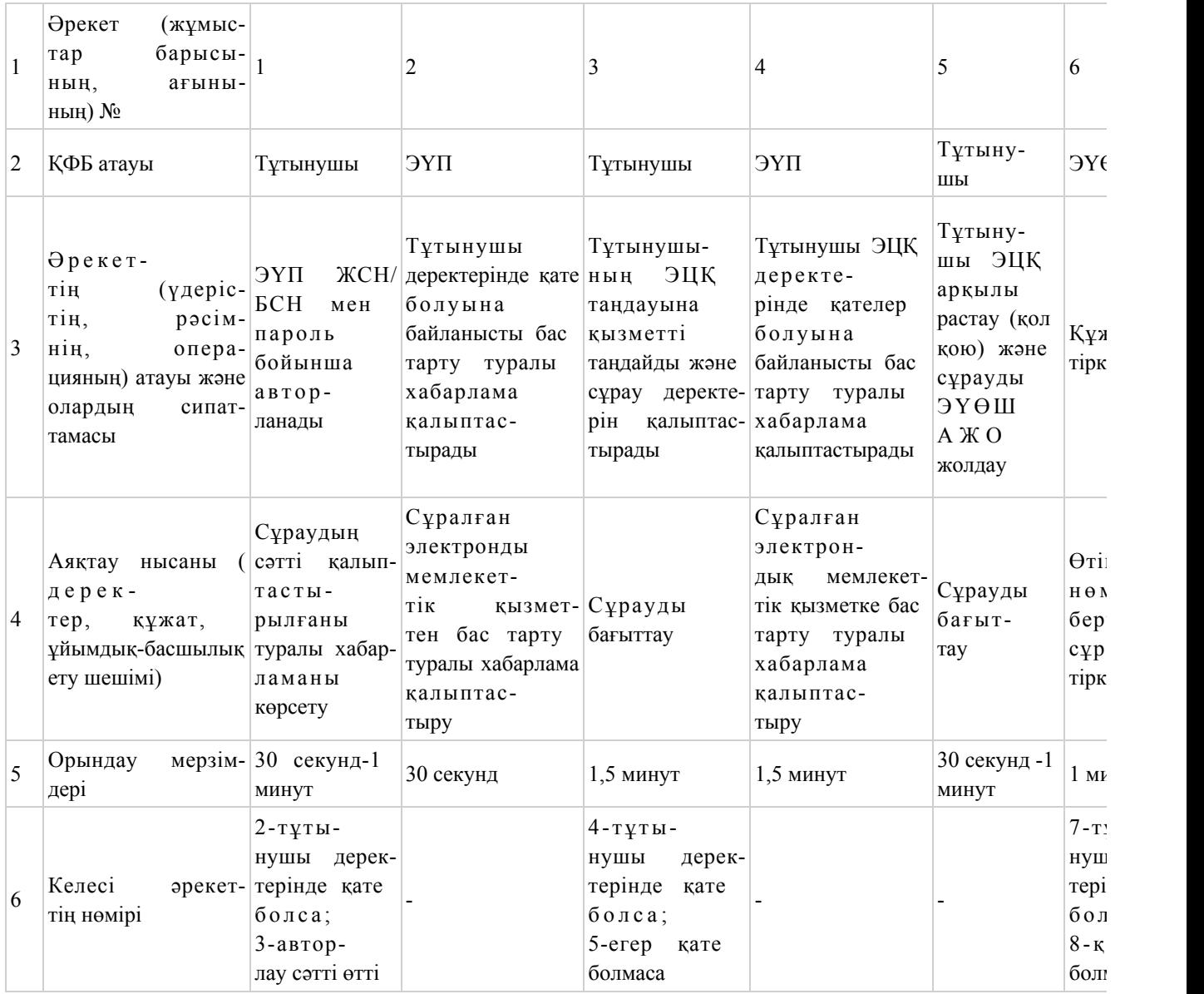

# 2 кесте. Қызмет беруші арқылы ҚФБ әрекеттерін сипаттау

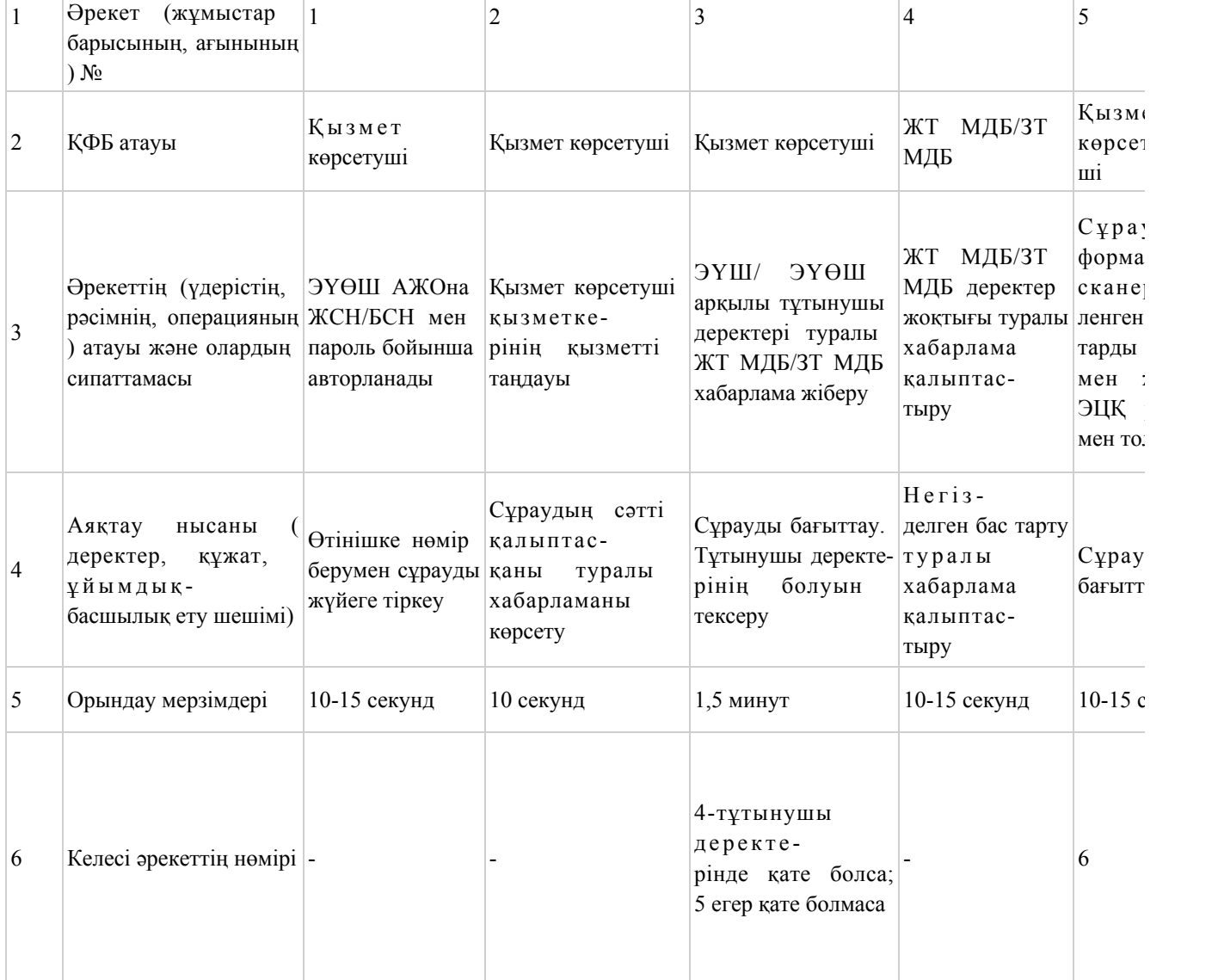

# 3 кесте. ХКҚО арқылы ҚФБ әрекеттерін сипаттау

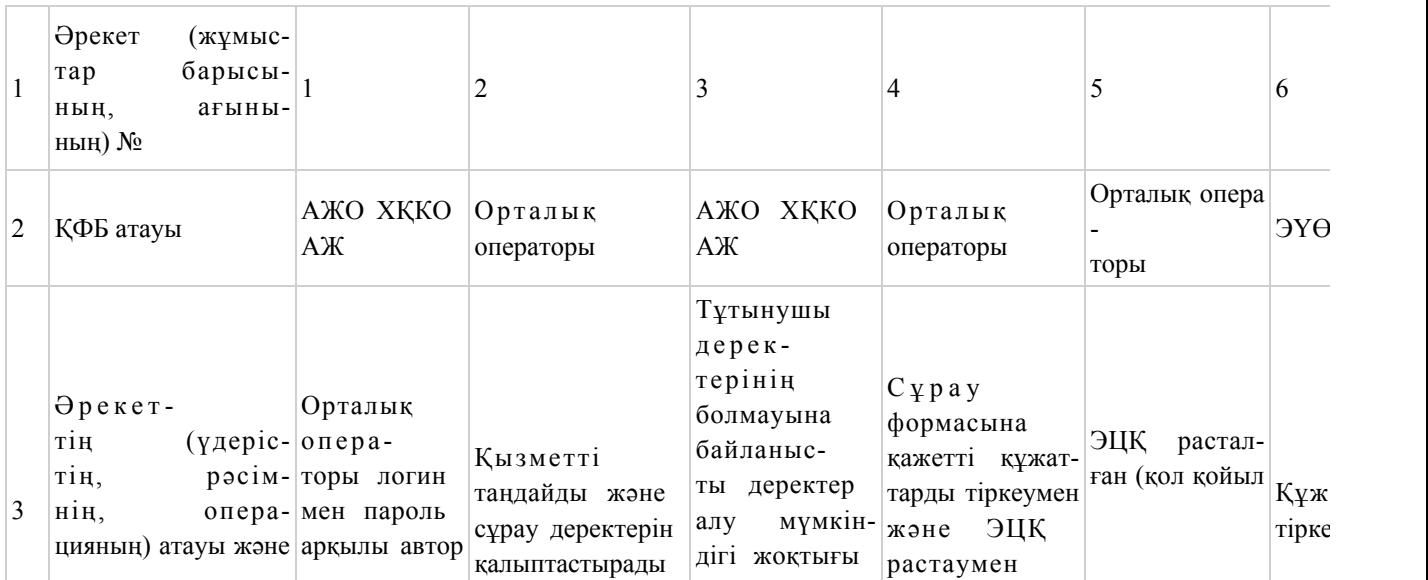

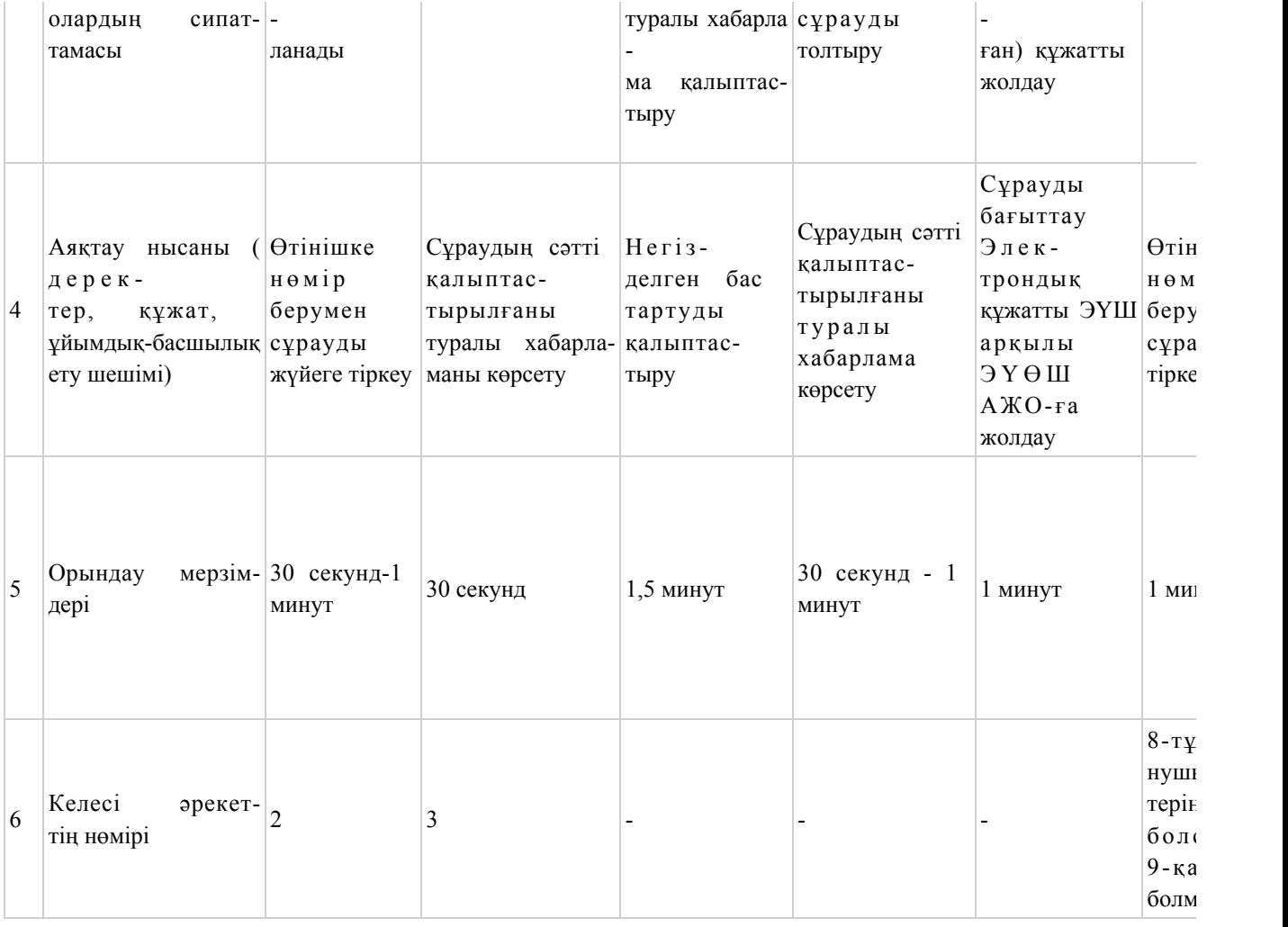

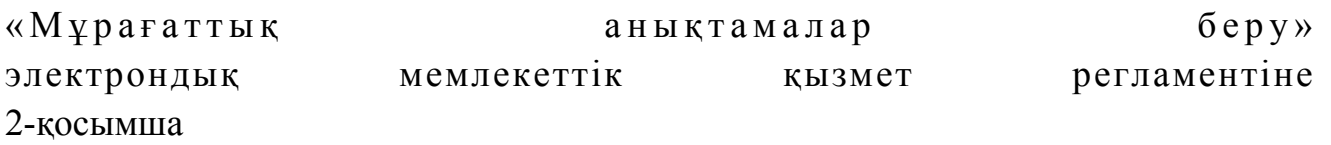

# ЭҮП арқылы электрондық мемлекеттік қызметті көрсету кезіндегі функционалдық өзара іс-қимылдың № 1 диаграммасы

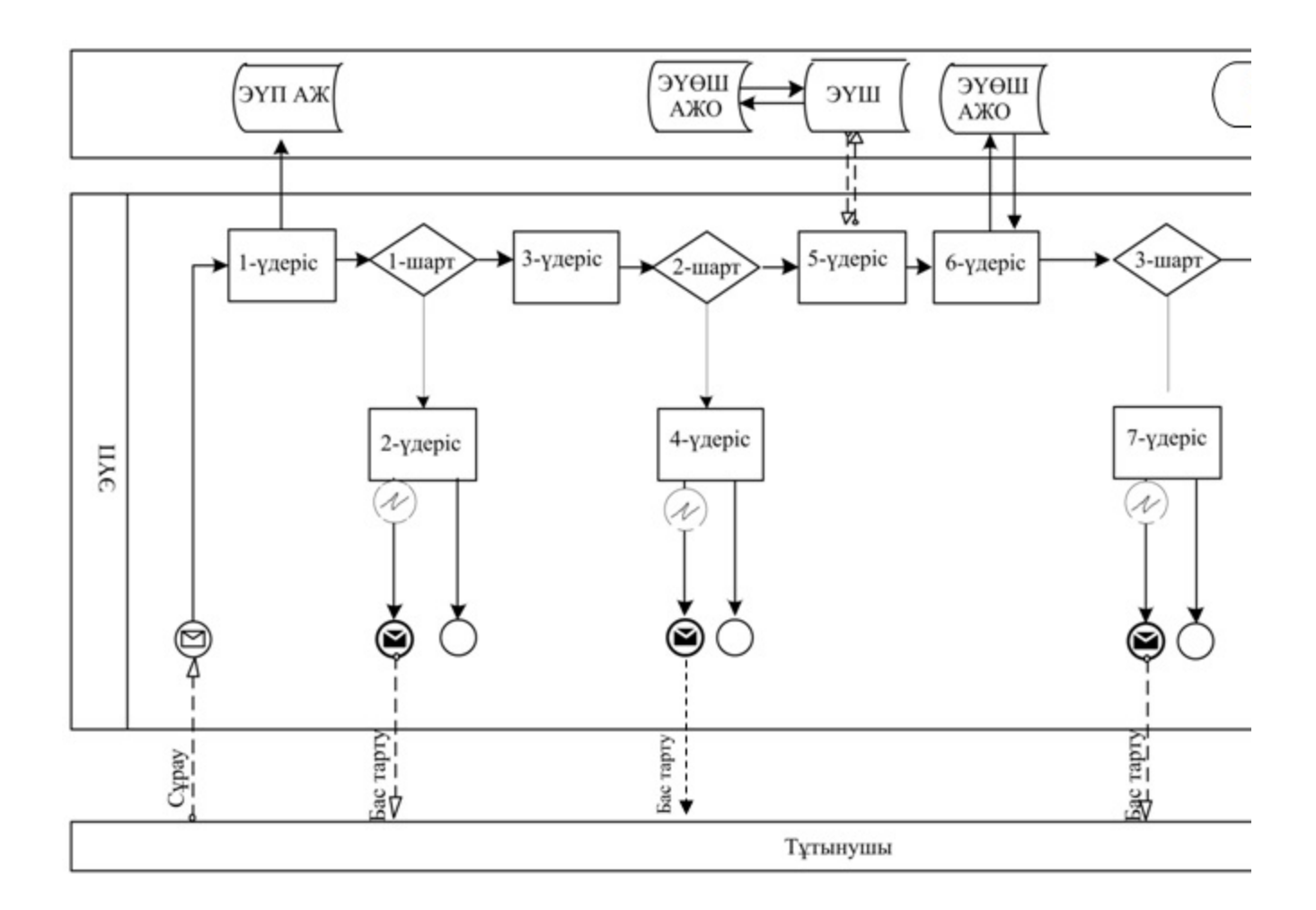

Қызмет көрсетуші арқылы электрондық мемлекеттік қызметті көрсету кезіндегі функционалдық өзара іс-қимылдың № 2 диаграммасы

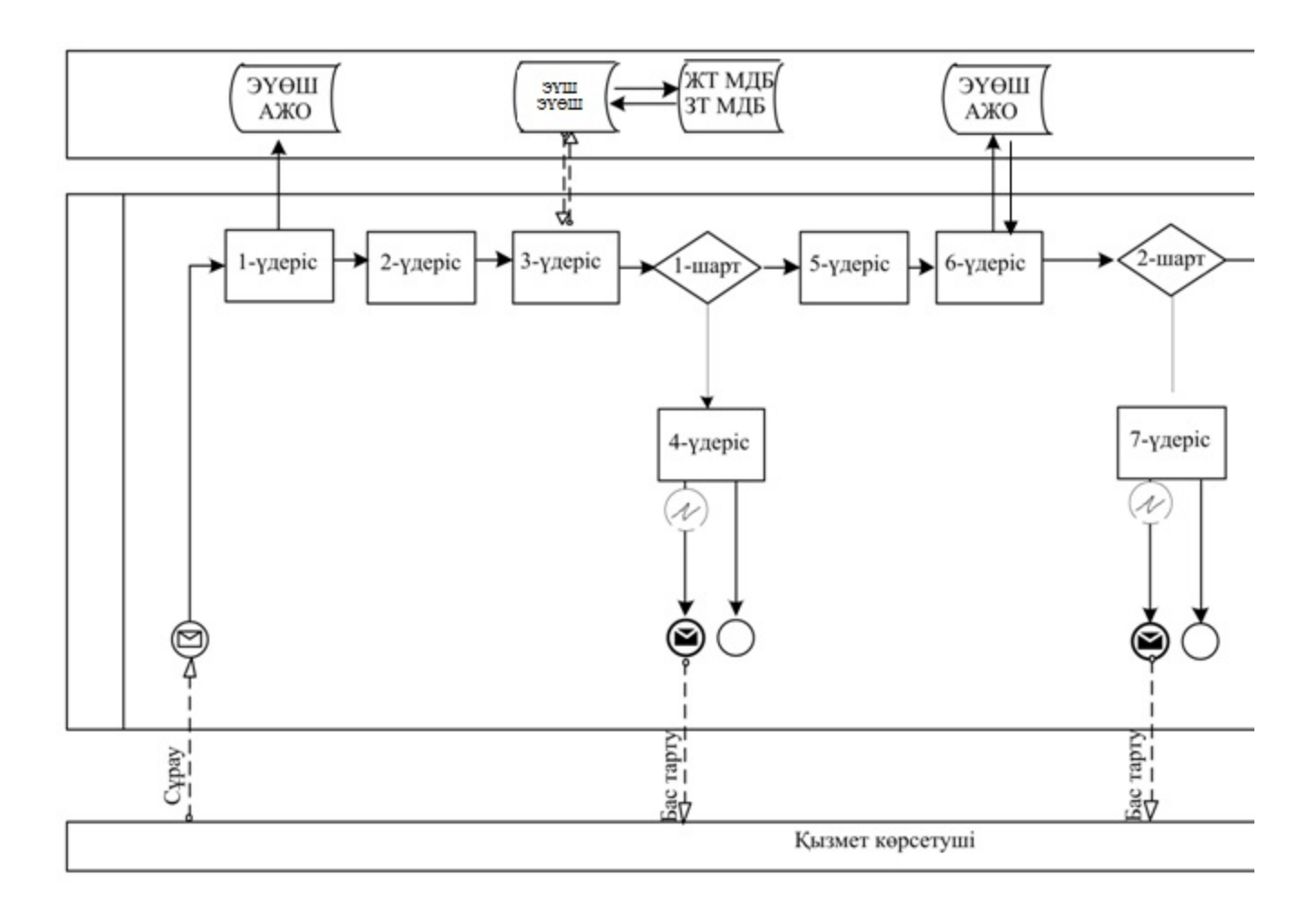

ХҚКО АЖ арқылы электрондық мемлекеттік қызметті көрсету кезіндегі функционалдық өзара іс-қимылдың № 3 диаграммасы

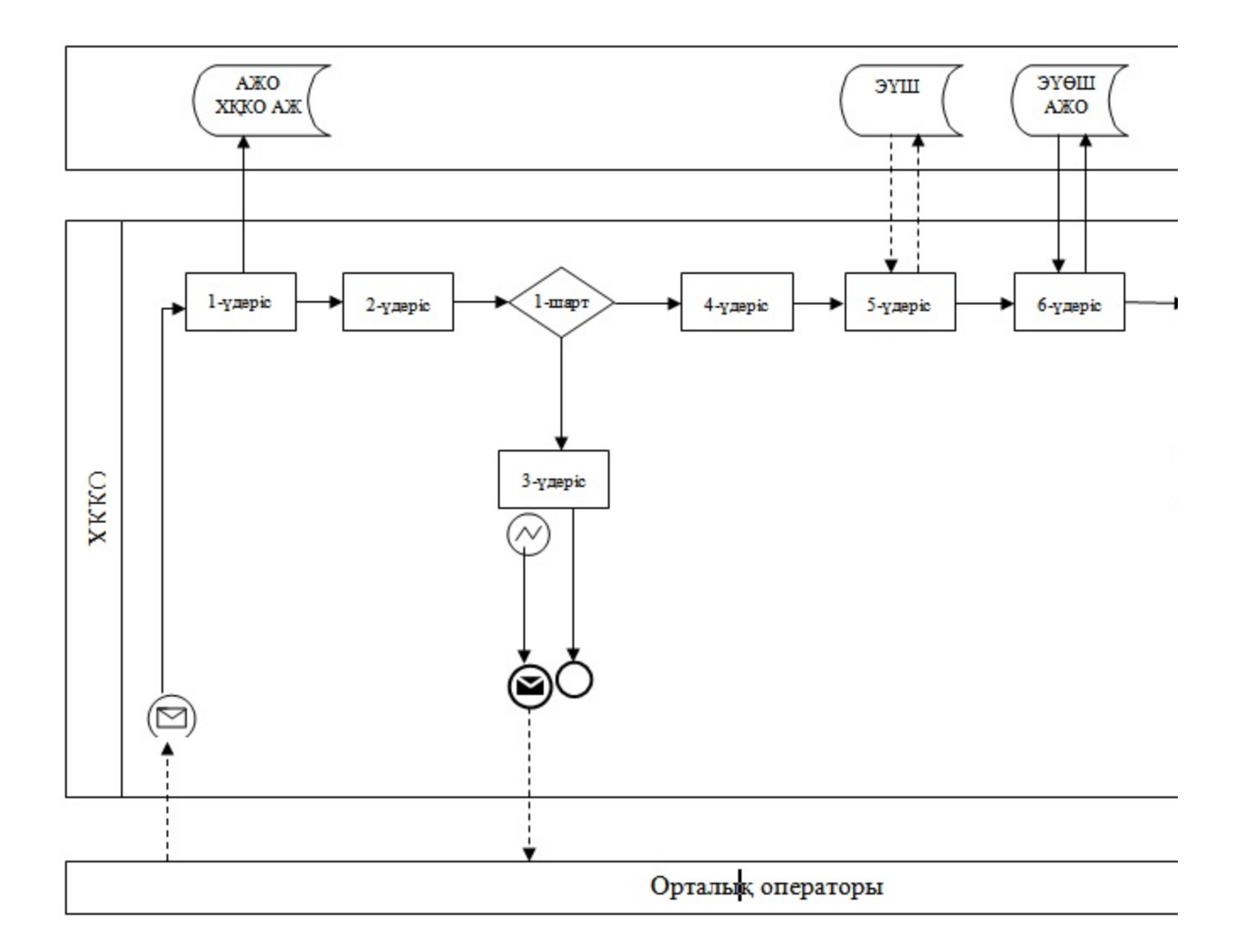

Шартты белгілер

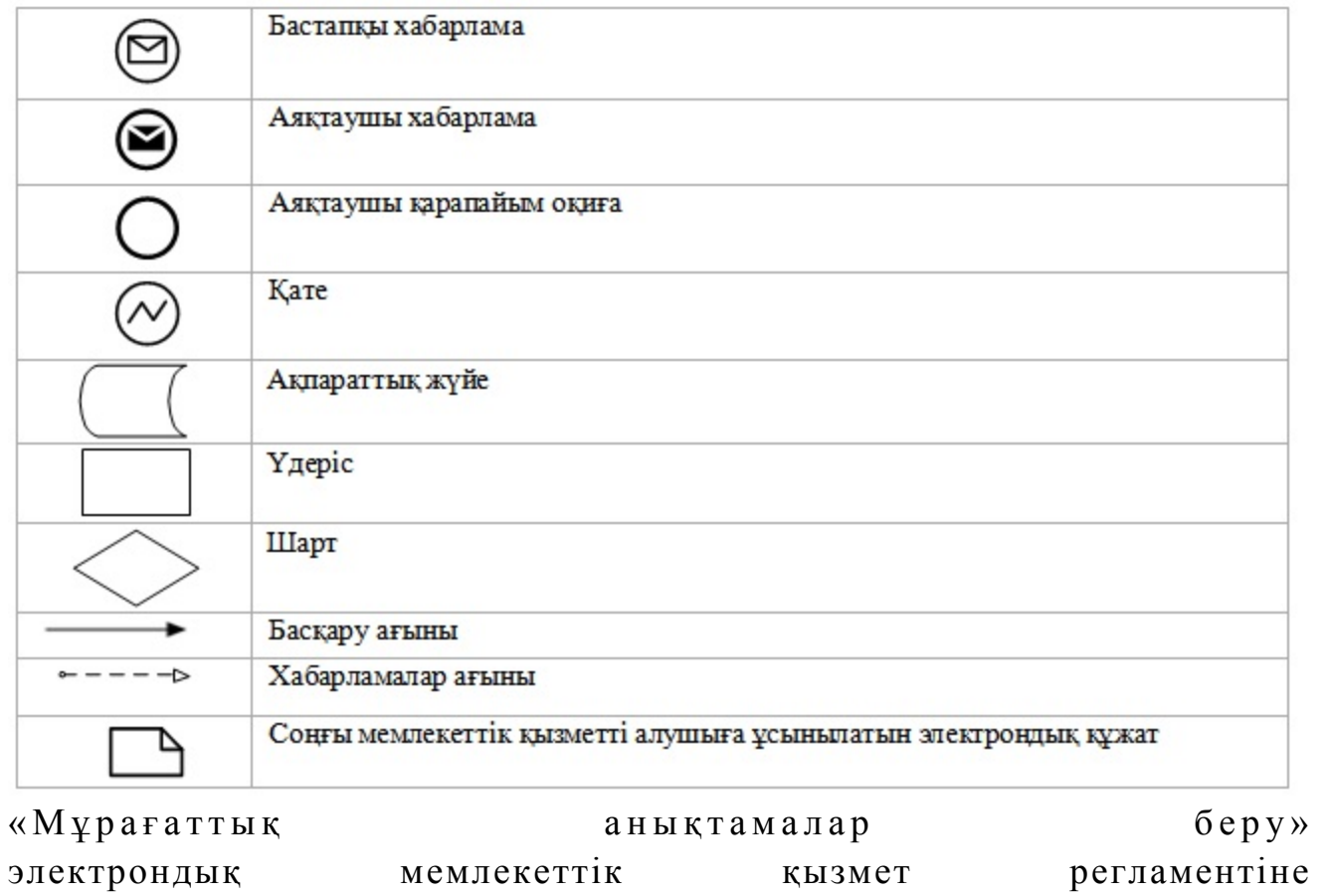

3-қосымша

Электрондық мемлекеттік қызмет көрсету сауалнама-өтінішінің нысаны

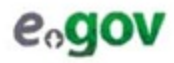

Құжат электрондық үкімет жүйесінде құралған<br>Документ сформирован системой электронного<br>правительства

Бірегей нөмір<br>Уникальный номер 01000000038

Жіберілген күні

Дата подачи

29.10.2010

#### Мемлекеттік мұрағат директоры:

(директордың аты-жөні)

Өпнуші:

Мекен-жай: (өтінушінің аты-жөні)

Телефон:

(өтінушінің байланыс телефоны)

#### САУАЛНАМА-ӨТІНІШ

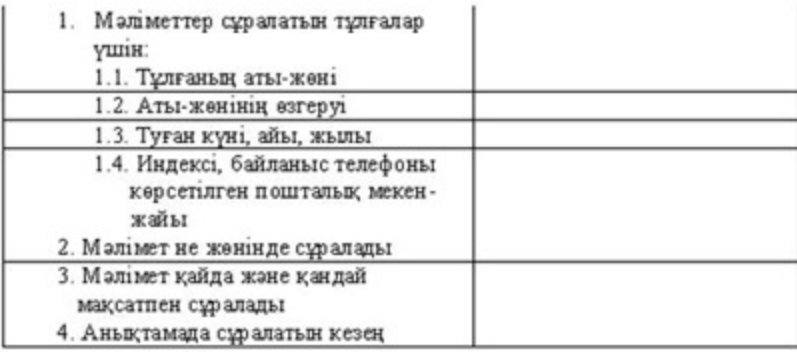

Өтінішке құжаттар қоса ұсынылады:

Олы краит «Электрондык краит жине можтрондык цифрлык колпенба тураже» 2003 жылы 7 клютердины № 370-Ш 33°3 7-бабылык 1-терминана<br>олбекс кано техничитины краится тех,<br>Данный документу на бумканом жожтеле.

**SUMMANGERIS SANGKOMMENT SWILLINGSHIN SANGKONGRAM SANGKONGHIN** 

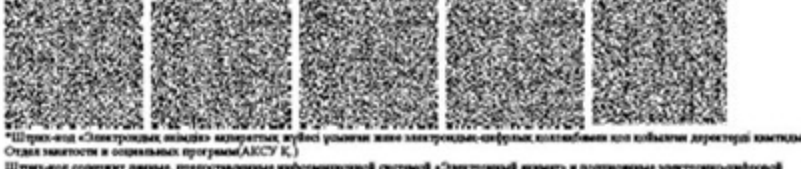

tech. Штрих-код содержит двиные, предоставлением ниформиционн<br>подписью Отдел эквитости и опцикльных программ(Г.АЗСУ)

«Мұрағаттық анықтамалар беру» электрондық мемлекеттік қызметіне оң жауаптың шығыс нысаны

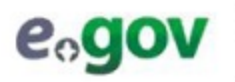

Құжат электрондық үкімет жүйесінде құрылған Документ сформирован системой электронного правительства

Берілген күні Дата выдачи

27.11.2012

эүплэп **ХККО/ЦОН** AЖO/APM 99000012689

### **МҰРАҒАТТЫҚ АНЫҚТАМА**

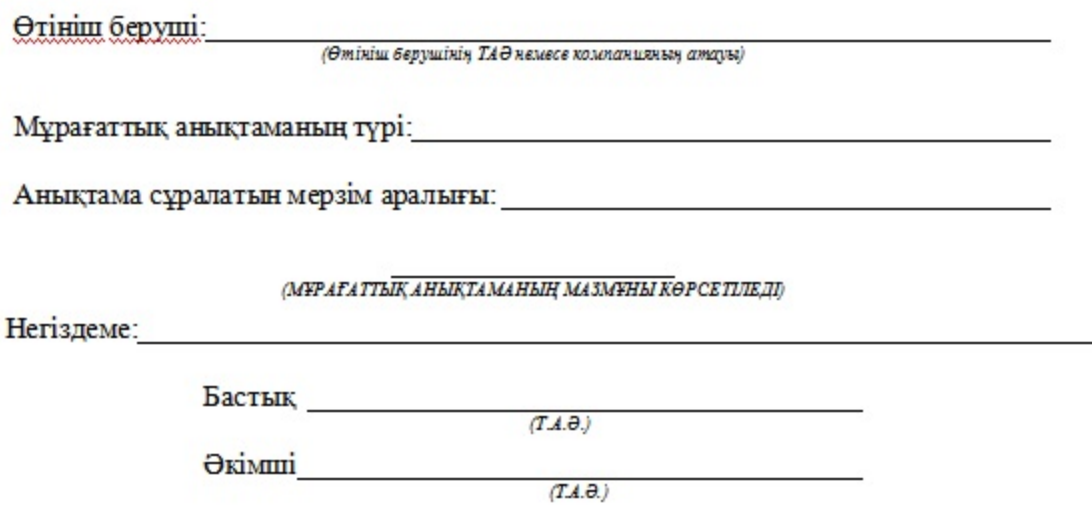

Осы крязі «Электрондық қрязі және электрондық цифриық колтанба туралы» 2003 жылғы 7 қаңтардағы № 370-Ш ҚРЗ 7-бабының 1-тармағына сойкес катаз тасығыштағы күжатка тең.

Данный документ согласно нункту 1 статья 7 3PK от 7 января 2003 года «Об злектропном документе и электронный цифровой подниси» равнозначен документу на бумажном посителе.

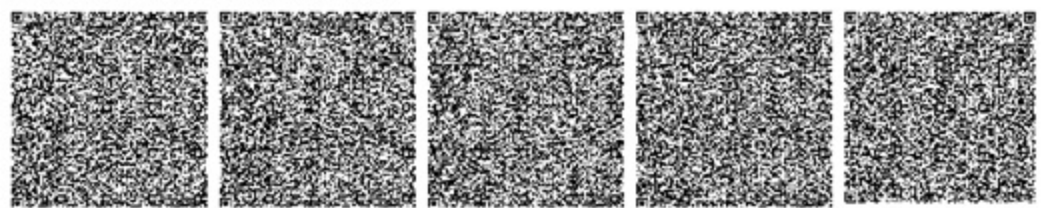

# «Мұрағаттық анықтамалар беру» электрондық мемлекеттік қызметіне теріс жауаптың шығу нысаны

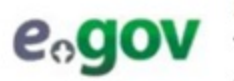

Құжат электрондық үкімет жүйесінде құрылған Документ сформирован системой электронного правительства

Жіберілген күні Дата подачи

11.05.2012

10109000098824 **ПЕПЛҮЕ ХККО/ЦОН** 00000007899 AKO/APM

Kimre:

(тұтынушының А.Т.Ә.)

Сіз сұратқан ақпарат жоқ екендігін Сіздің назарыңызға жеткіземіз. Бас тарту себебі:

Бөлім маманы:

 $(A.T.\theta.)$ 

Осы құжад «Электрондық құжат және электрондық цифрлық қолтанба туралы» 2003 жылғы 7 қантардағы № 370-ІІ КРЗ 7-бабаның 1-тармағына сәйкес қағаз тасылмадағы құжатқа тең Данный документ согласно пункту 1 статья 7 № 370 ЗРК от 7 января 2003 года «Об электронном документе н электронной цифровой подписи» равнозначен документу на бумажном носителе.

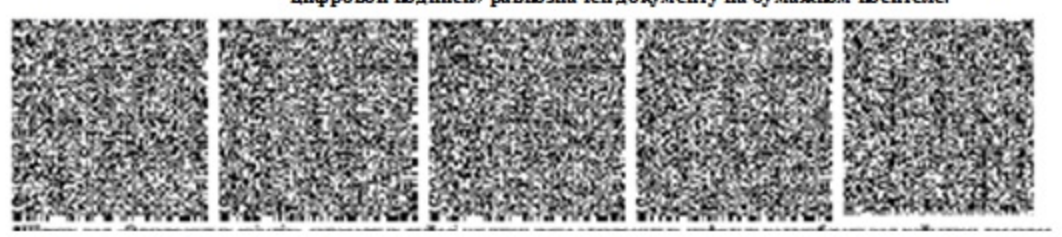

Штрих-юд «Электрондық әкімдік» ақпараттық жүйесі ұсынған және «Солтүстік Қазақстан Мемлекеттік мұрағаты» ММ электрондық цифрлық қолтанбасымен қол қойылған деректерін қамтиды Штрих-код содержит данные, предоставленные ниформационной системой «Электронный акимат» и подписанные электронно-цифровой подписью ГУ «Северо-Казахстанский Государственный архив»

Ескертпе:

Хабарландыру өтінішті орындау мәртебесінің өзгеруіне қарай жеткізіледі. Хабарландыру мәтінімен еркін жол ЭҮП жеке кабинетінде «Ескертпелер» бөлімінле көрсетіледі, **XKKO**  $AX$ сондай-ақ тапсырылады. Теріс жауаптың шығу нысаны еркін нысанда хат түрінде бас тартуды негіздеу мәтінімен ұсынылады.

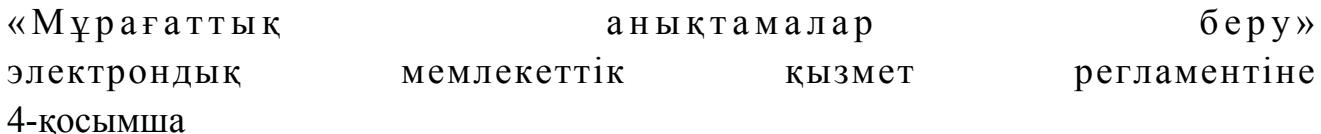

## «Сапа» және «қолжетімділік» электрондық мемлекеттік қызмет көрсеткіштерін анықтауға арналған сауалнама нысаны

### (қызмет атауы)

 1. Сіз электрондық мемлекеттік қызмет көрсету үдерісі мен нәтижесіне  $\kappa$  анағаттанасы з ба?

\_\_\_\_\_\_\_\_\_\_\_\_\_\_\_\_\_\_\_\_\_\_\_\_\_\_\_\_\_\_\_\_\_\_\_\_\_\_\_\_\_\_\_\_\_\_\_\_\_\_\_\_\_\_\_\_\_\_\_\_

 1 ) қ а н а ғ а т т а н б а й м ы н ; 2) ішінара қанағаттанамын; 3 ) қ а н а ғ а т т а н а м ы н . 2. Сіз электрондық мемлекеттік қызмет көрсету тәртібі туралы ақпарат  $c a \pi a c \sin a$   $a \pi a \pi a \pi a a \pi a$   $b \pi a$  1 ) қ а н а ғ а т т а н б а й м ы н ; 2) ішінара қанағаттанамын;

3) қанағаттанамын.

© 2012. Қазақстан Республикасы Әділет министрлігінің «Қазақстан Республикасының Заңнама және құқықтық ақпарат институты» ШЖҚ РМК